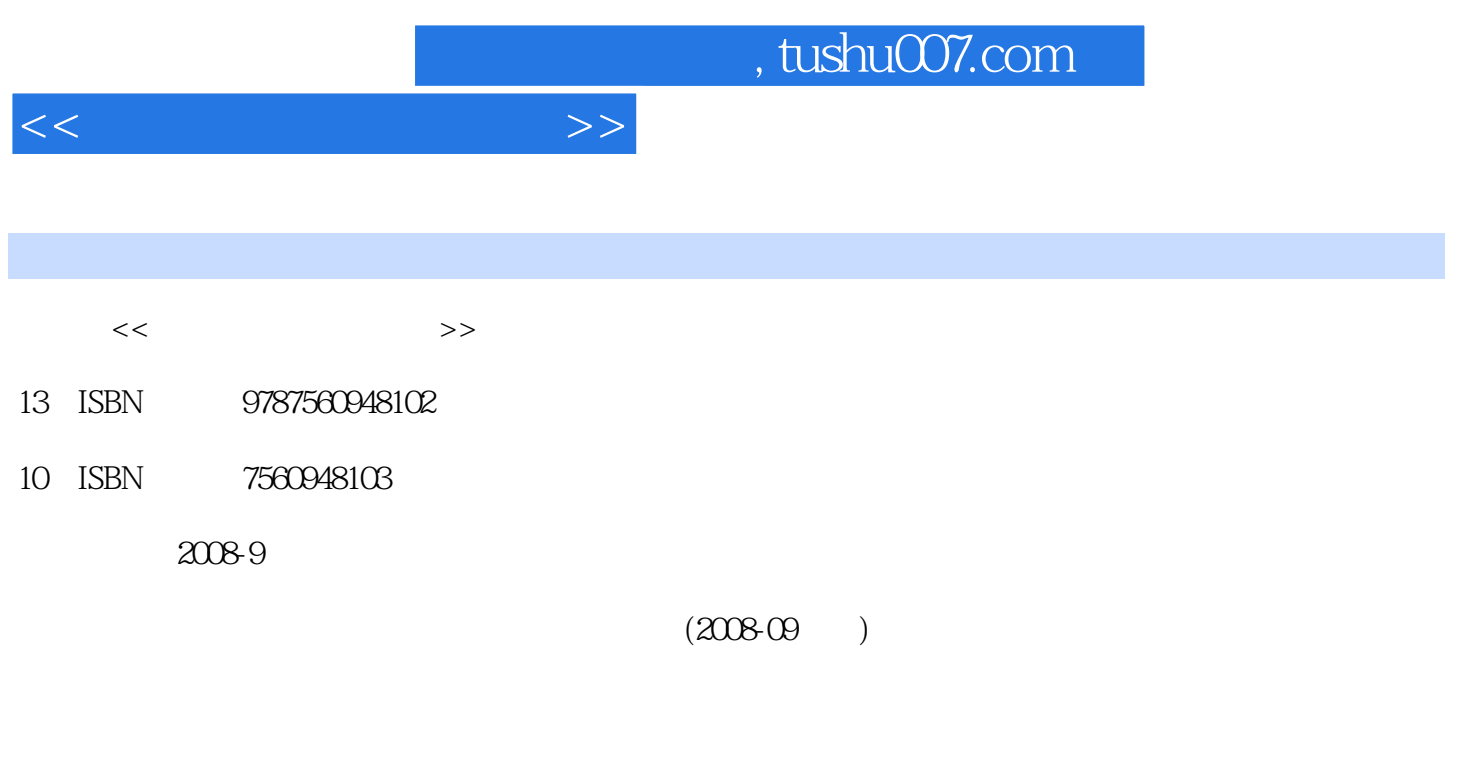

PDF

页数:226

更多资源请访问:http://www.tushu007.com

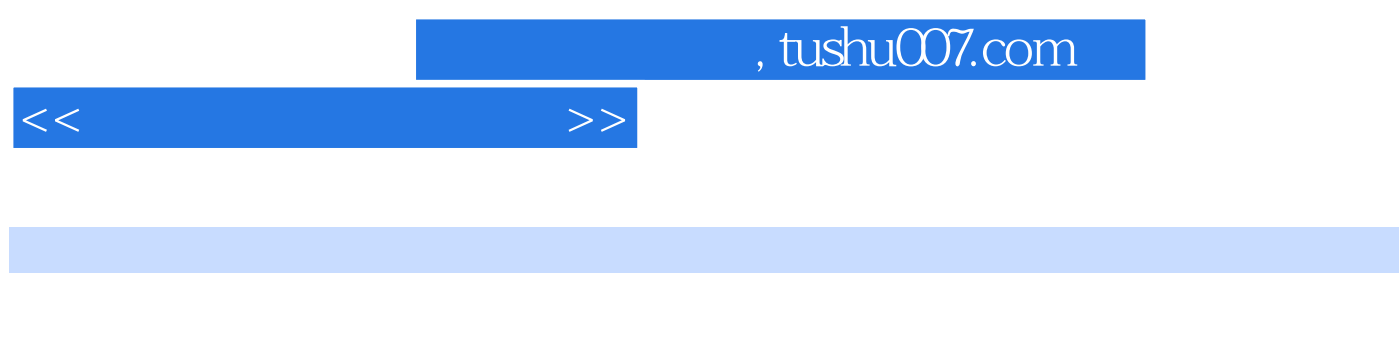

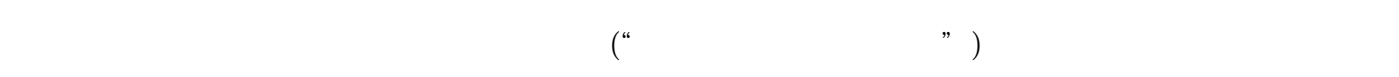

第7章介绍计算机网络和Internet的基本知识,包括计算机网络基本概念、基本功能、组成与分类

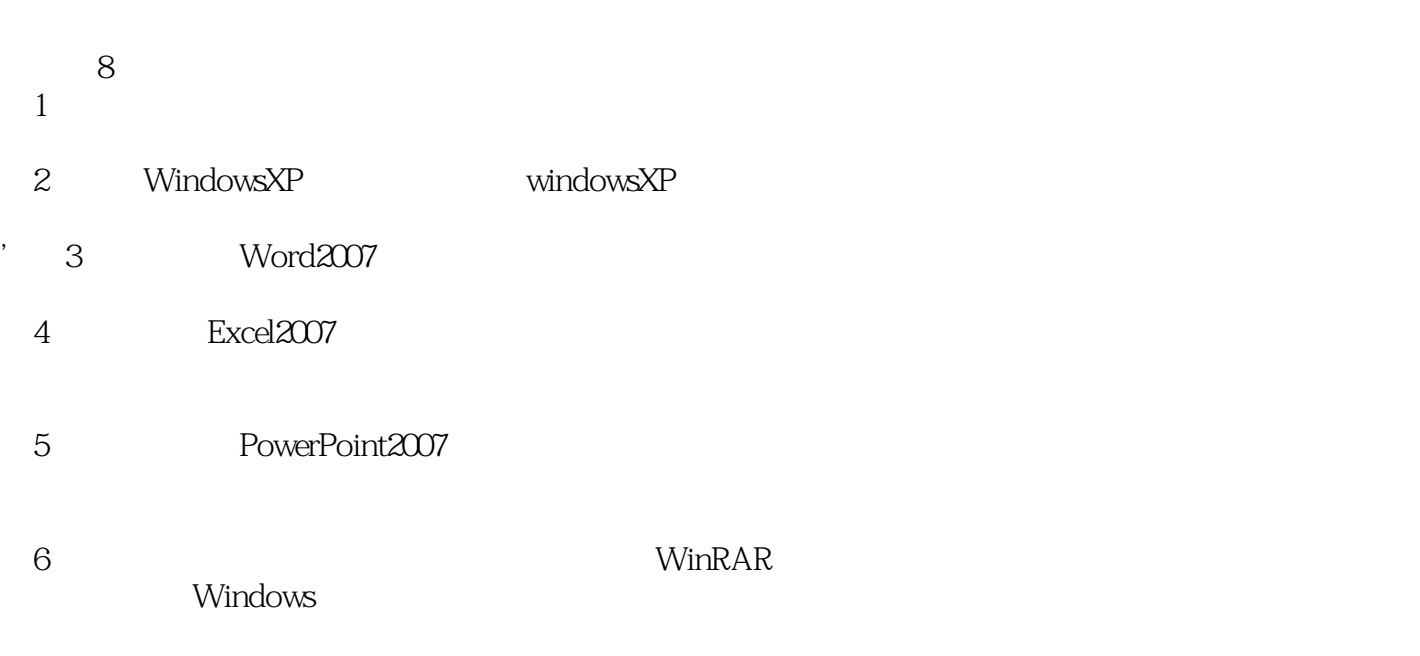

**Internet** 

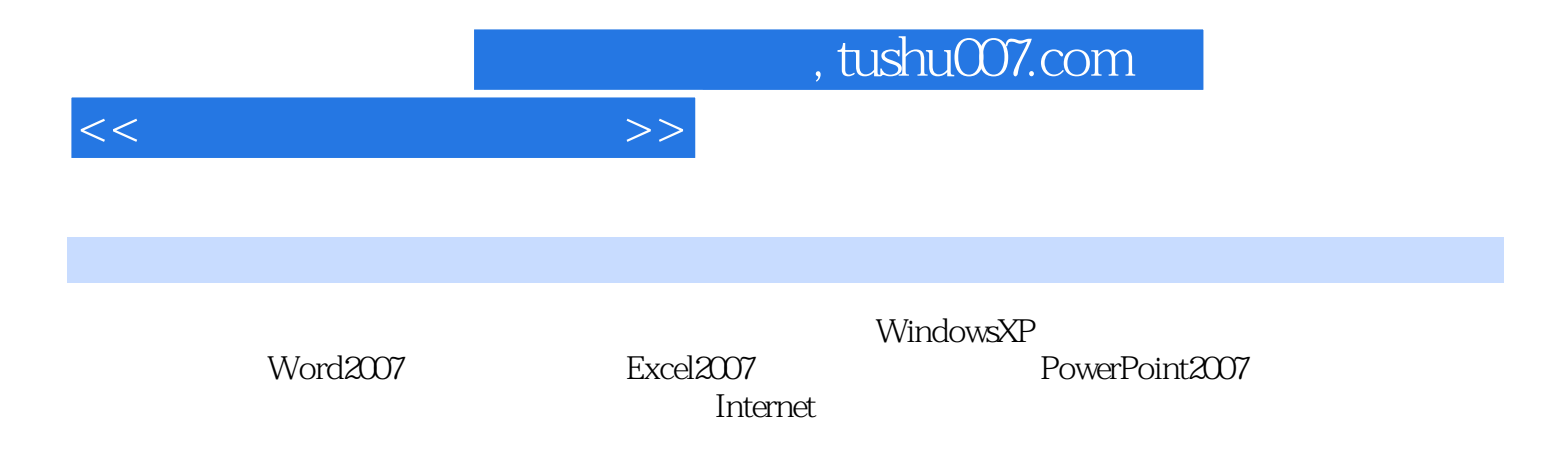

 $<<$ 

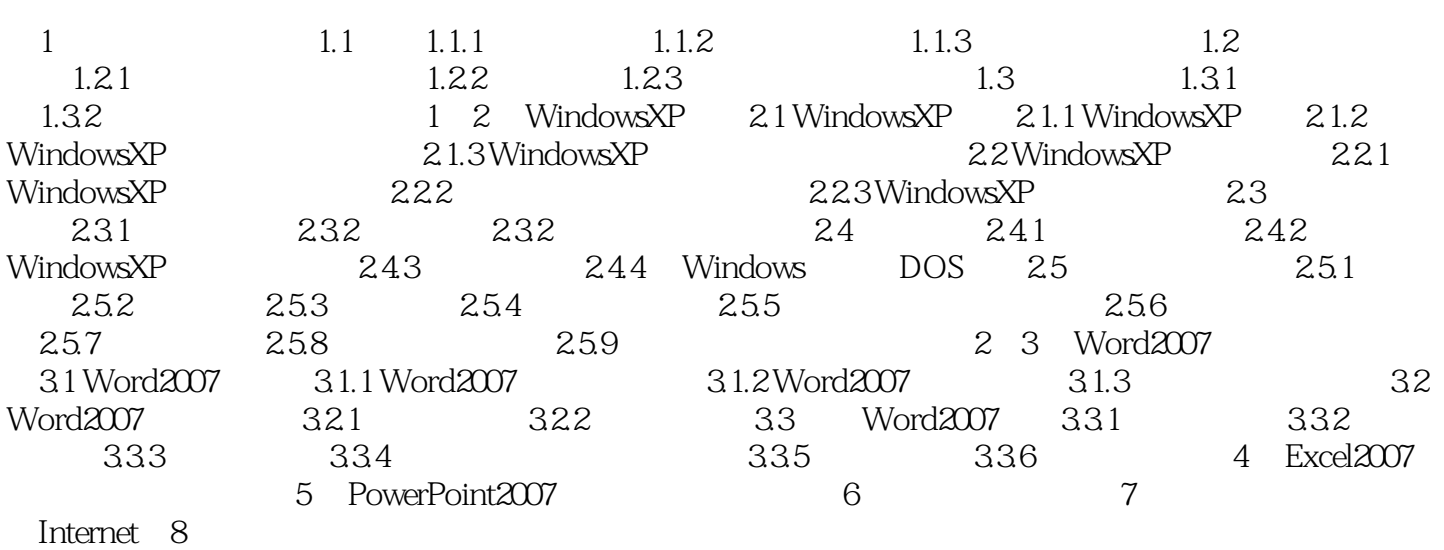

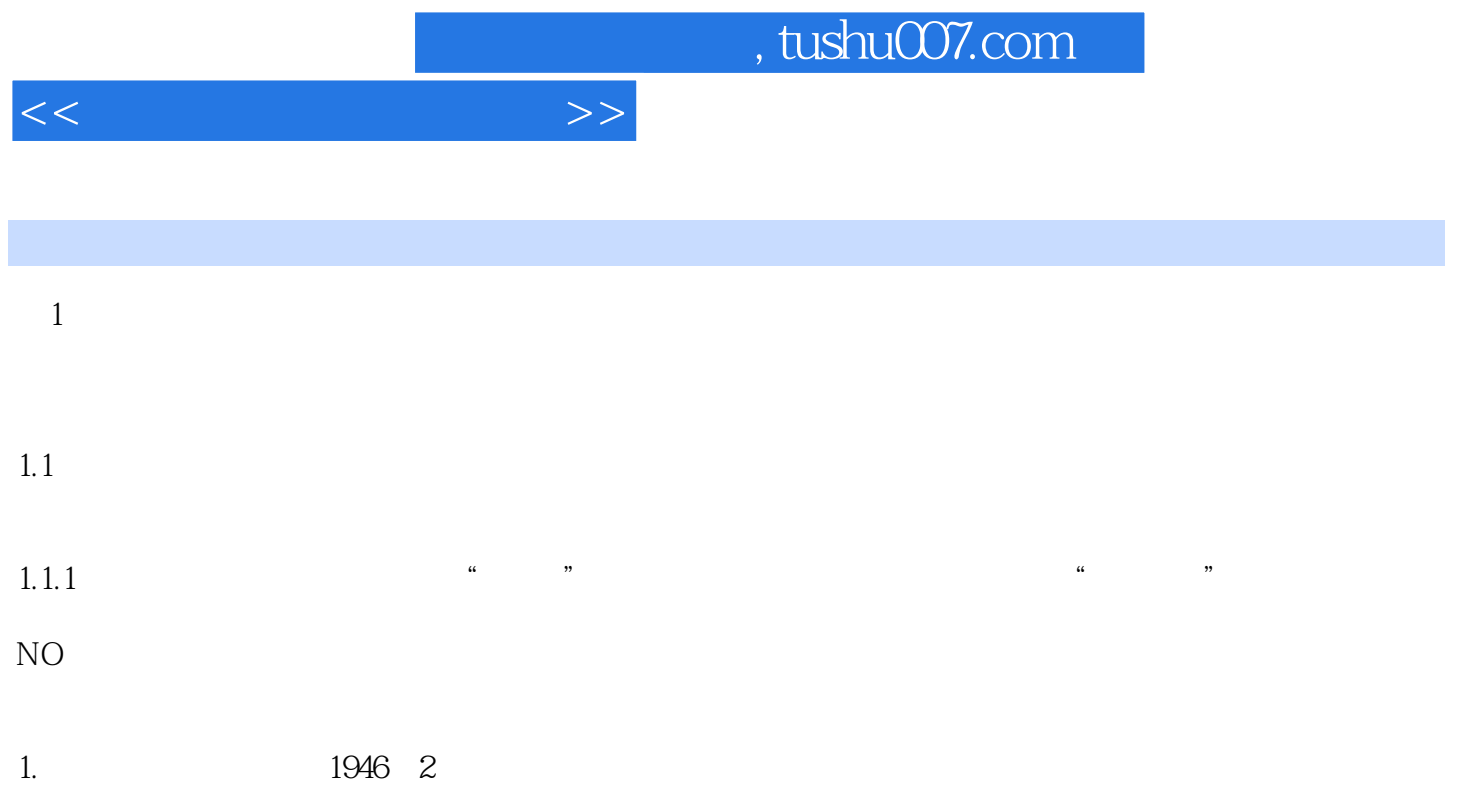

ENIAN (electronic numerical integrator and calculator) results are seen to the second section of  $\pi$ 

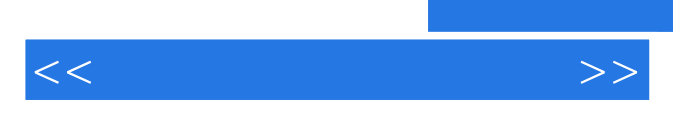

*Page 6*

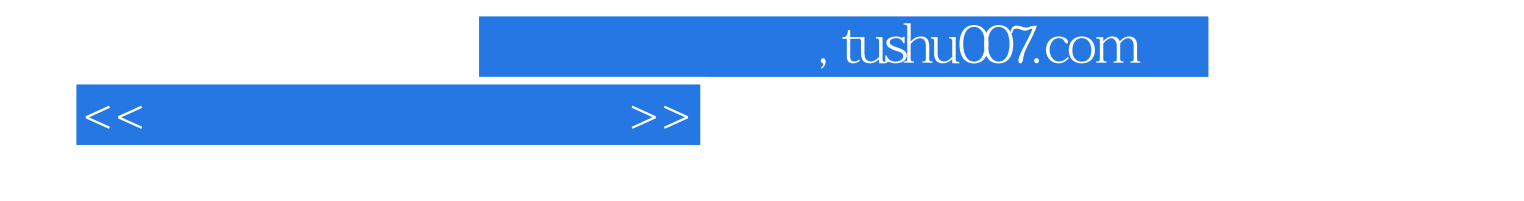

本站所提供下载的PDF图书仅提供预览和简介,请支持正版图书。

更多资源请访问:http://www.tushu007.com